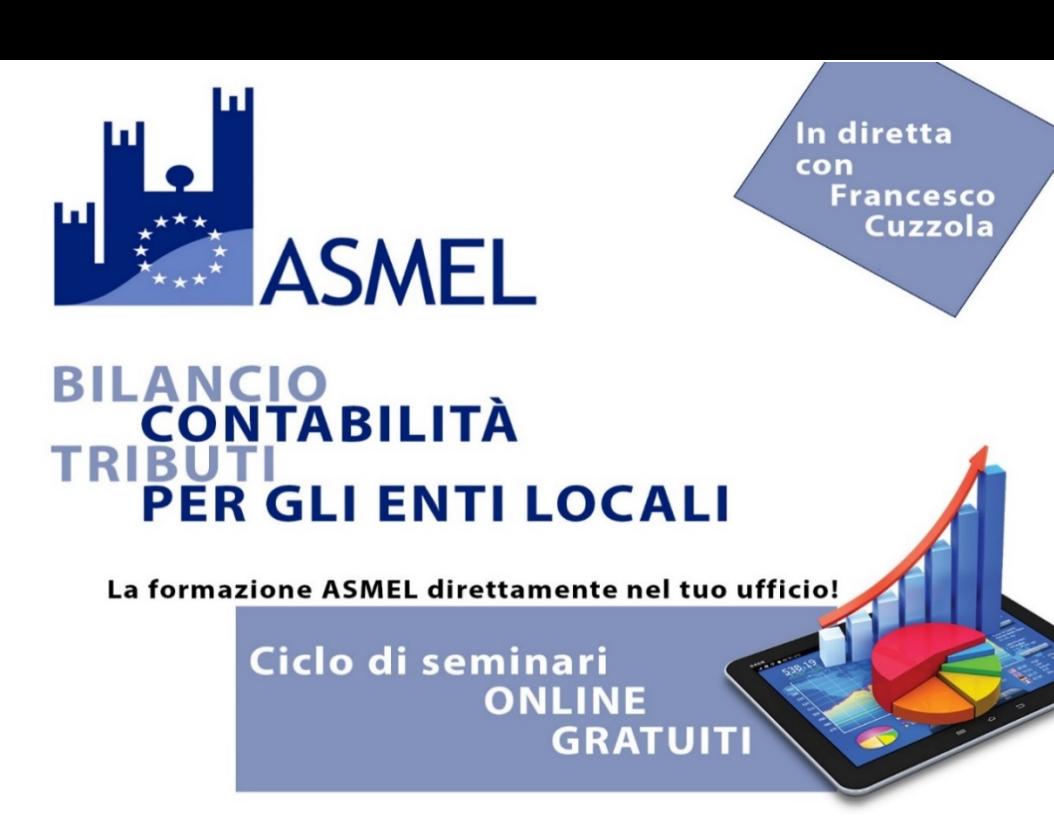

## **Il Rendiconto 2019: Istruzioni Operative 19 Giugno, dalle ore 11.30 alle ore 12.30**

La videodiretta affronta le criticità relative alla predisposizione e approvazione della Rendicontazione 2019, da approvare entro il 30 Giugno, con particolare attenzione alla valutazione dei risultati di gestione e la composizione del Risultato di Amministrazione con i relativi allegati che rappresentano la principale novità prevista per la rendicontazione dell'esercizio 2019.

L'esperto fa il punto sul fondo anticipazione di liquidità e gli effetti sul risultato 2019, le modalità di ripiano degli eventuali maggior disavanzi e riaccertamento ordinario dei residui, oltre all' accantonamento del Fondo Crediti di dubbia Esigibilità, i Fondi rischi e i vincoli di bilancio.

Particolare attenzione viene posta alla contabilità economico-patrimoniale, quindi alle scritture di rettifica e assestamento, anche alla luce delle ultime novità normative. Vengono inoltre fornite indicazioni agli enti territoriali e loro organismi strumentali, in merito alle modalità di svincolo di specifiche quote di avanzo vincolato di amministrazione. Al termine della videodiretta, è previsto un ampio spazio dedicato ai quesiti volto a chiarire i dubbi applicativi dei datori di lavoro e dei dipendenti, fase estremamente utili per questo periodo di emergenza.

## **[CLICCA QUI](https://attendee.gotowebinar.com/register/4454380396793078287)** per iscriverti e porre il tuo quesito all'esperto!

## **Chiedilo all'Esperto!**

**Francesco Cuzzola** risponde in diretta web ai tuoi quesiti.

Puoi formulare i tuoi quesiti prima del webinar, nel form di iscrizione e durante l'incontro tramite la chat. **Come Partecipare**

Basta una postazione PC connessa a Internet e un collegamento audio.

Riceverai la mail di conferma dell'iscrizione con il link per accedere al webinar nel giorno e nell'ora indicati. Ai partecipanti saranno resi disponibili la registrazione e il relativo materiale. Al termine del webinar sarà rilasciato idoneo attestato di partecipazione.

> **ASMEL Associazione per la Sussidiarietà e la Modernizzazione degli Enti Locali www.asmel.eu 800165654 webinar@asmel.eu**